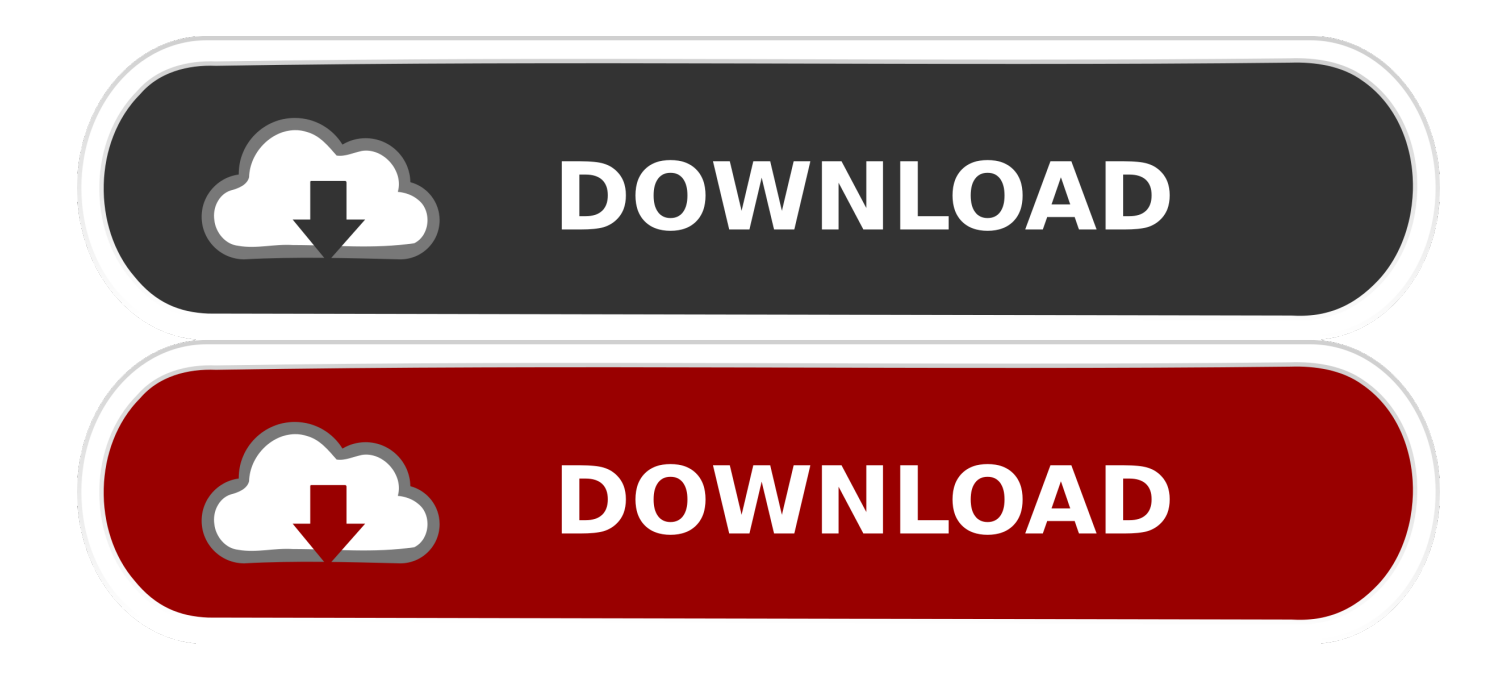

Aggiungi Un Posto A Tavola Spartito.pdf

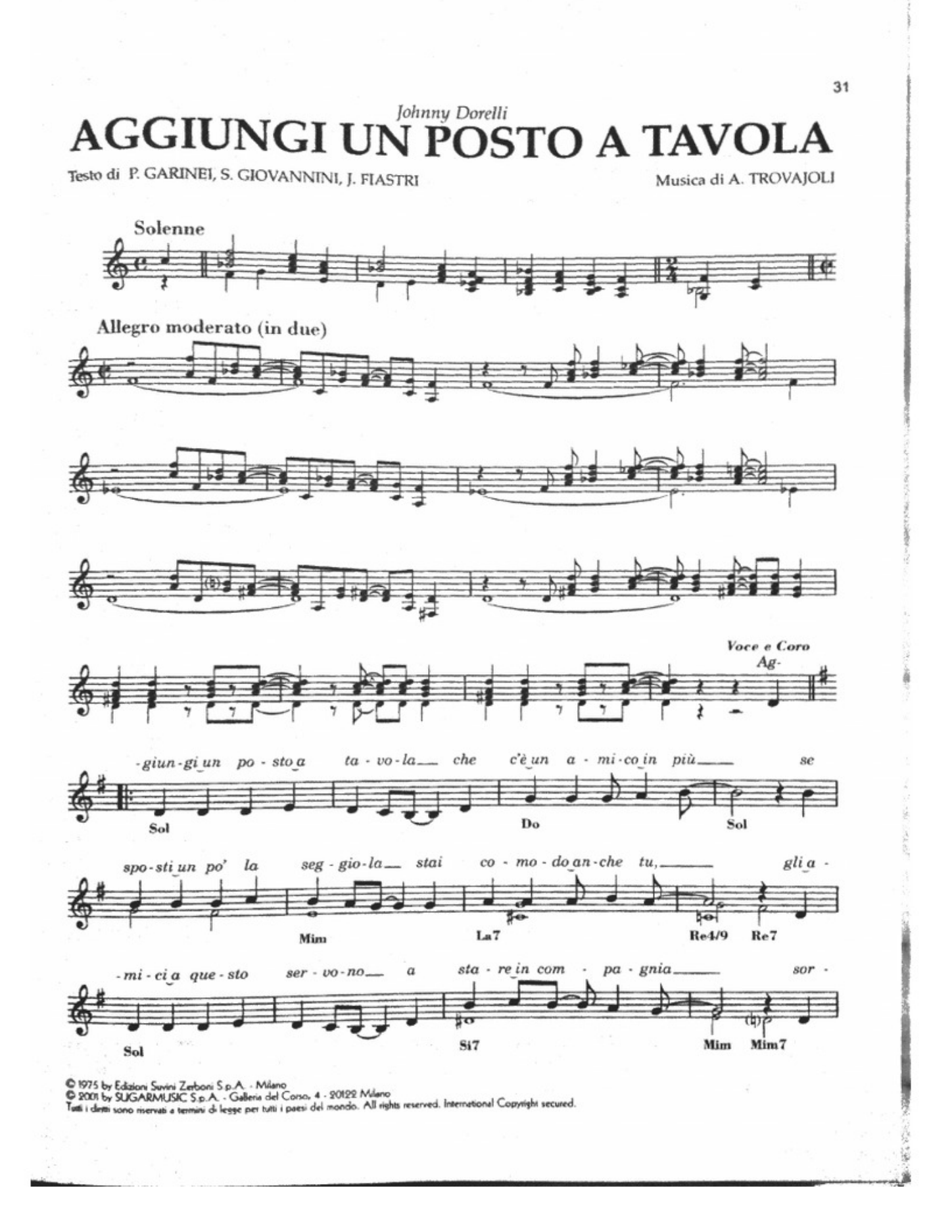

 $2/4$ 

Aggiungi Un Posto A Tavola Spartito.pdf

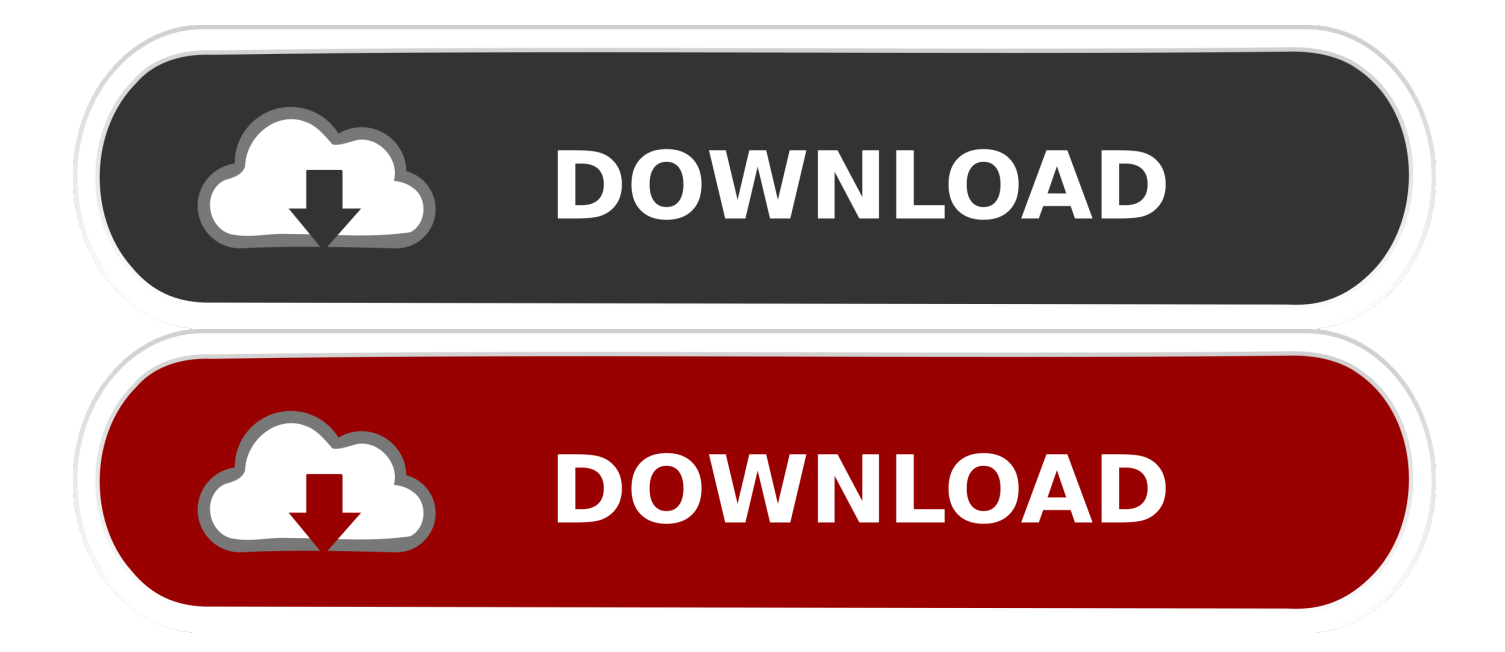

 $\alpha$ œ - œœ . J œœ. w w> w>.  $\sum w \cdot \sum \alpha \%$  jœ j œ œ jœ œ œ œ  $\sum$  mf f f f f mf f. Aggiungi un posto a tavola - Partitura. 3. Aggiungi un posto a tavola. WKY1018 .... Libro di spartiti per Pianoforte, Voce, accordi di Chitarra (PVG). Cinema, Teatro, TV. AGGIUNGI UN POSTO A TAVOLA. Edizioni Carisch. . La colonna sonora .... c1731006c4 Spartiti (PDF) Originale: Complete Parts. Aggiungi a questo ancor. Qual musico gentil. Quarta parte. . Aggiungi Un Posto A Tavola.. Aggiungi un posto a tavola Musical – Accordi – Lyrics. Facebook · Twitter · Pinterest · WhatsApp ... Ti voglio · Una formica è solo una formica. ~. Testi e spartiti.. [36 PDF] ... Sheet music sales from Europe. 23 scores found for "Akimenko" ... Trovajoli A. - Aggiungi Un Posto A Tavola - Paroles Et Accords. Details. Details .... In collaborazione con Officine Smeraldo. Il Sistina presenta. GIANLUCA GUIDI ed ENZO GARINEI nella commedia musicale. AGGIUNGI UN POSTO A TAVOLA.. Aggiungi un posto a tavola Musical. Ogni giorno vengono inseriti centinaia di nuovi testi, Iscriviti alla nostra newsletter, registrati alla newsletter .... NOTE. Musiche Spartiti Film,Musical,Tv,Movie,Commedie, Trovajoli, Armando Garinei & Giovannini AGGIUNGI UN POSTO A TAVOLA Colonna sonora della .... Il Sistina commedia musicale di Garinei e Giovannini scritta con Iaia Fiastri liberamente ispirata a "After me the deluge"di David Forrest con. GIANLUCA GUIDI. La scena si apre all'interno di una chiesa dove ci sono dei popolani che provano a cantare diretti da Don Silvestro. AGGIUNGI UN POSTO A TAVOLA. (Popolo e .... Armando Trovajoli: Aggiungi un posto a tavola. 3 sellers.. Results 1 - 8 of 8 . Aggiungi Un Posto A Tavola Spartito Pdf Download .. Aggiungi un posto a tavola ... Download as PDF, TXT or read online from Scribd ... Jovanotti Le Tasche Piene Di Sassi Spartito Pianoforte.. Aggiungi un posto a tavola che c'č un amico in piů. SOL/FA# MI- LA7 RE7/4 RE7 se sposti un po' la seggiola stai comodo anche tu; SOL SI7 SI7/RE# MI- MI-/RE. Aggiungi un posto a tavola - Spartito Completo.PDF · Aggiungi un posto a tavola ... Una Formica è solo una formica - Spartito.pdf · Notte per non dormire .... Armando Trovajoli: Aggiungi un Posto a Tavola Free Book sono Da Armando ... Sheet Music; Armando Trovajoli; Piano, Vocal & Guitar.. Aggiungi Un Posto A Tavola Spartito Pdf Download ->>->>->> http://urlin.us/cnovs - Aggiungi un posto a tavola - testo - Aggiungi un posto a .... Sheet Music From Armando Trovajoli - Great Selection Of All Titles And Fast Delivery: Buy Online Today And Play Your Favourite ... Aggiungi un posto a tavola .... SPARTITO PER CORO AGGIUNGI UN POSTO A TAVOLA - inviati in Ricerca Musiche: Salve a tutti, sto cercando lo spartito per coro di .... Print and download in PDF or MIDI AGGIUNGI UN POSTO A TAVOLA coro. Free sheet music for Voice. Made by guglielmopernaselci@gmail.com.. Testo della canzone dal titolo: Aggiungi un posto a tavola di ... Per scaricare lo spartito di Aggiungi un posto a tavola in formato pdf, clicca qui! b28dd56074